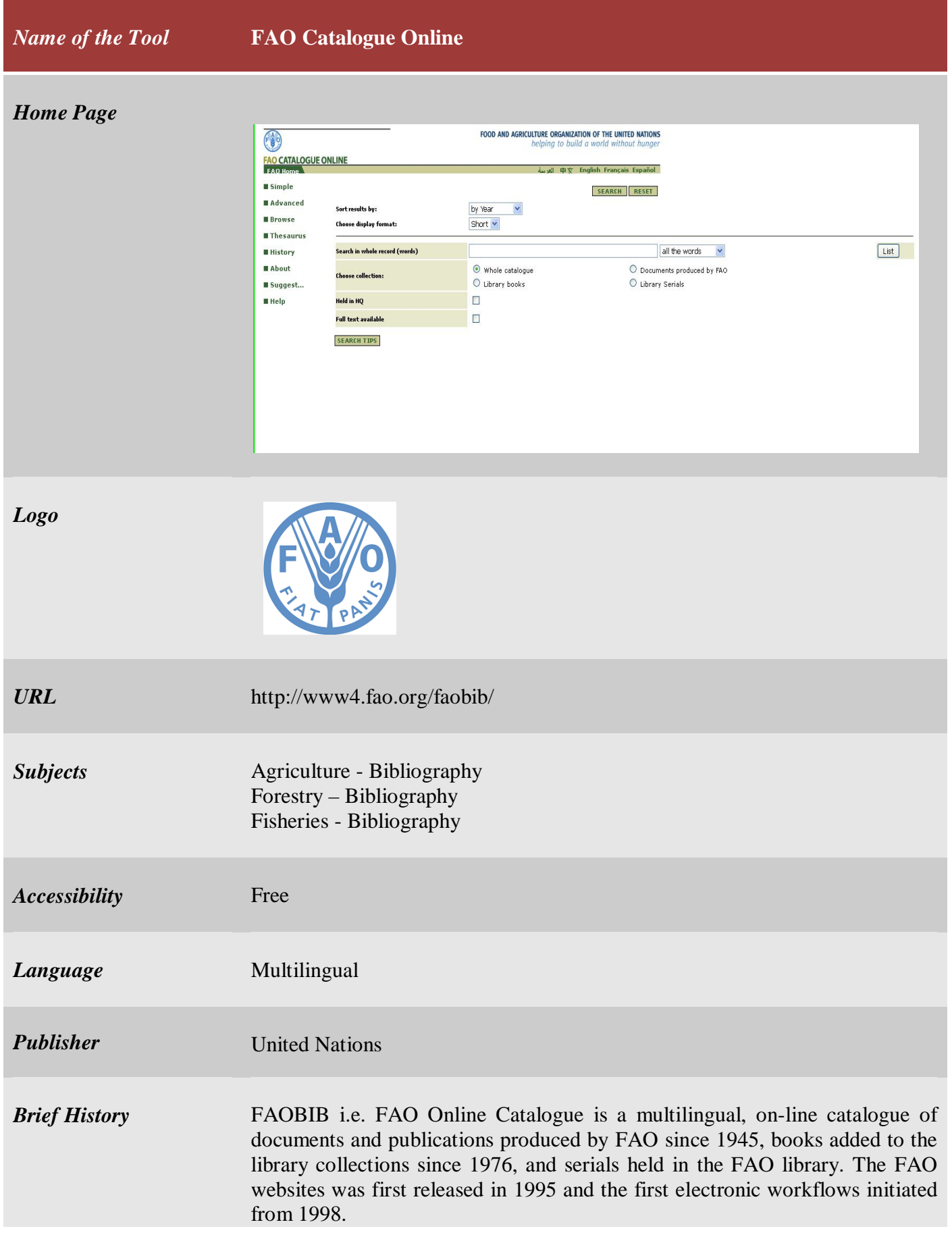

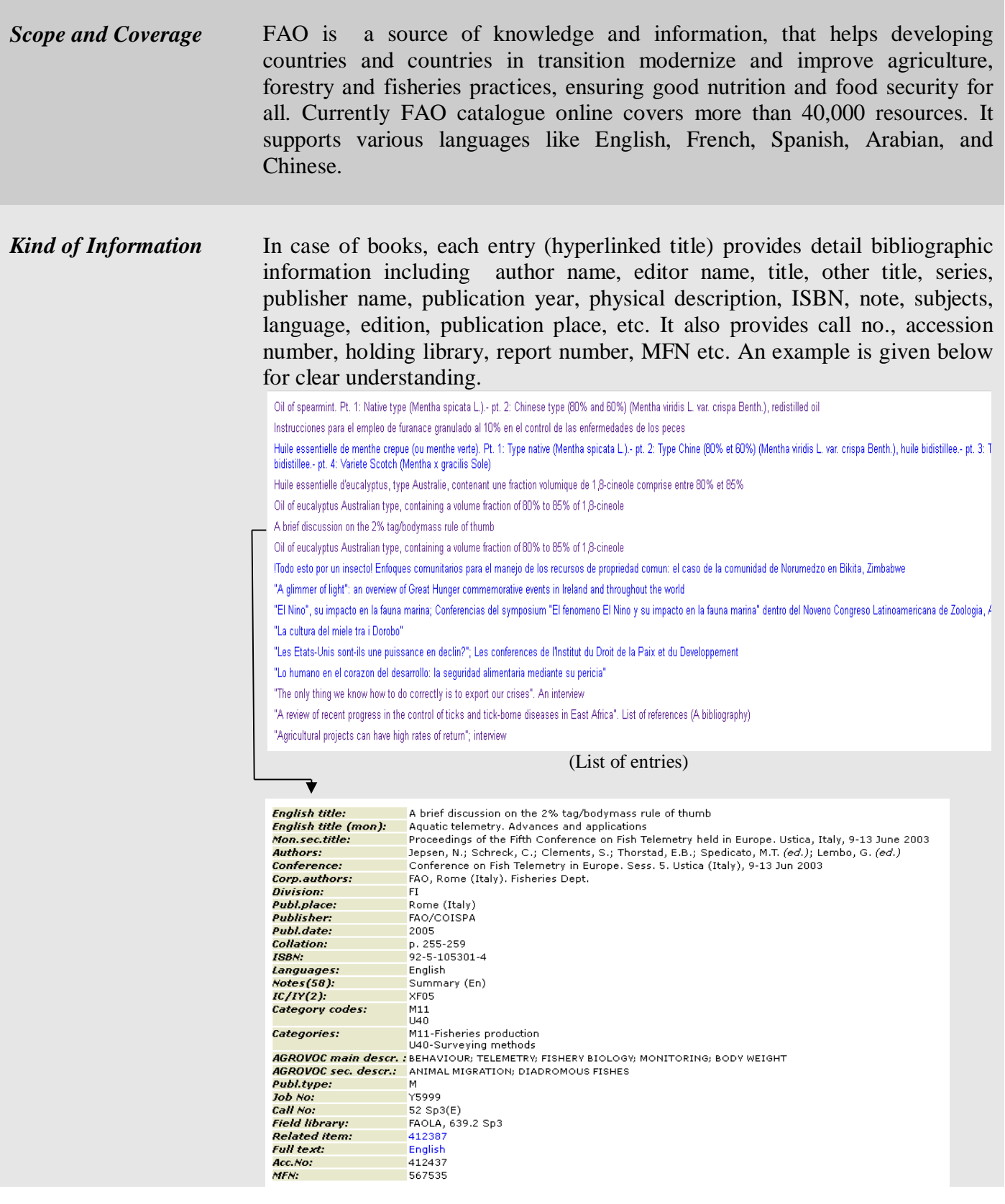

a sa kabilang pangalang sa pangalang sa pangalang ng pangalang ng pangalang na pangalang na pangalang ng panga

Like books for the purpose of serials bibliographic information includes serial title, language, frequency, language, country of publication, holdings etc. Example as follows:

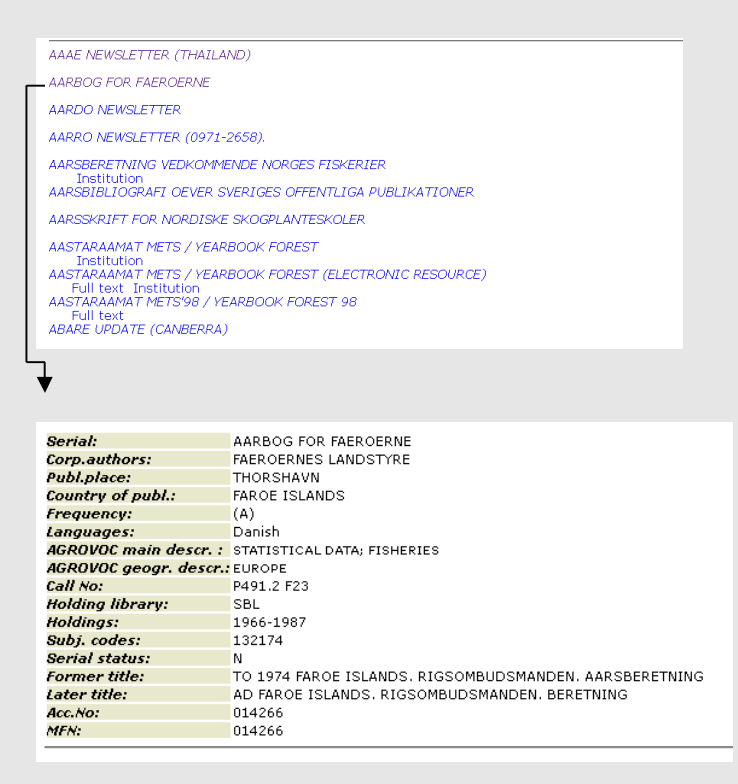

*Special Features* > It links to AGROVOC multilingual thesaurus and also with how to use. An example of entry like:

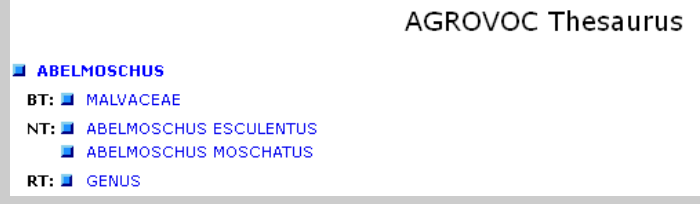

- > FAO accept user suggestion through a proper format.
- $\triangleright$  Links to FAO website.

*Arrangement Pattern* In FAO Catalogue online entries are arranged in alphabetical order under a particular alphabet. e.g.:

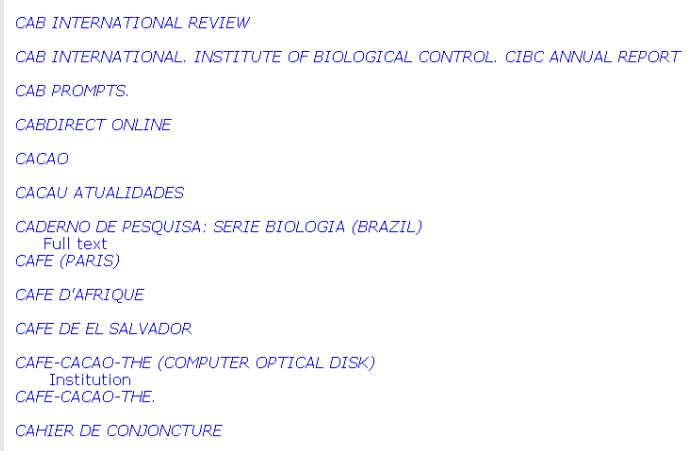

Above example, screen shot (given below) shows that under the alphabet 'C' entries are appeared alphabetical order.

A constructive advance search format present here.

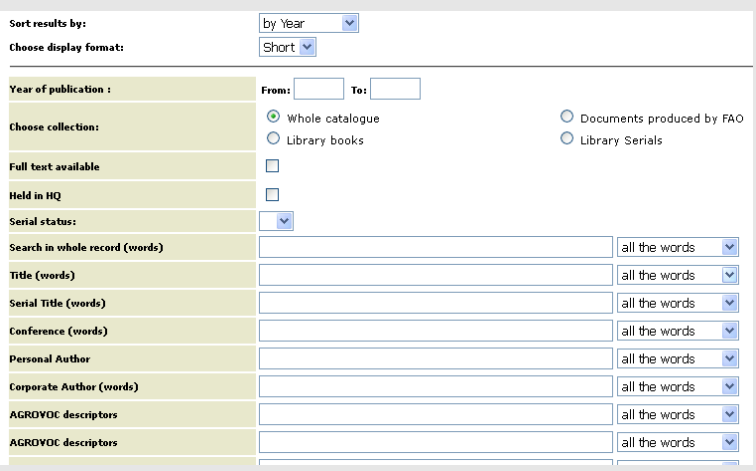

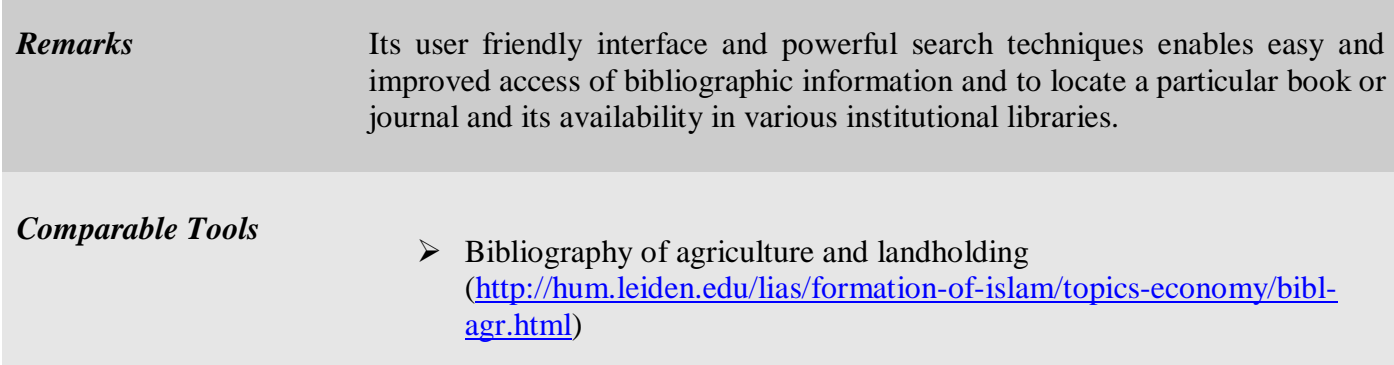

 Disability and Agriculture: Bibliography of Selected Publications and Media (http://www.agrability.org/resources/disability-and-ag/biblio/)

*Date of Access* December 22, 2016